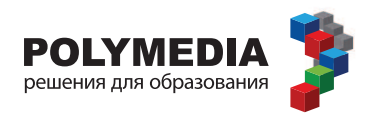

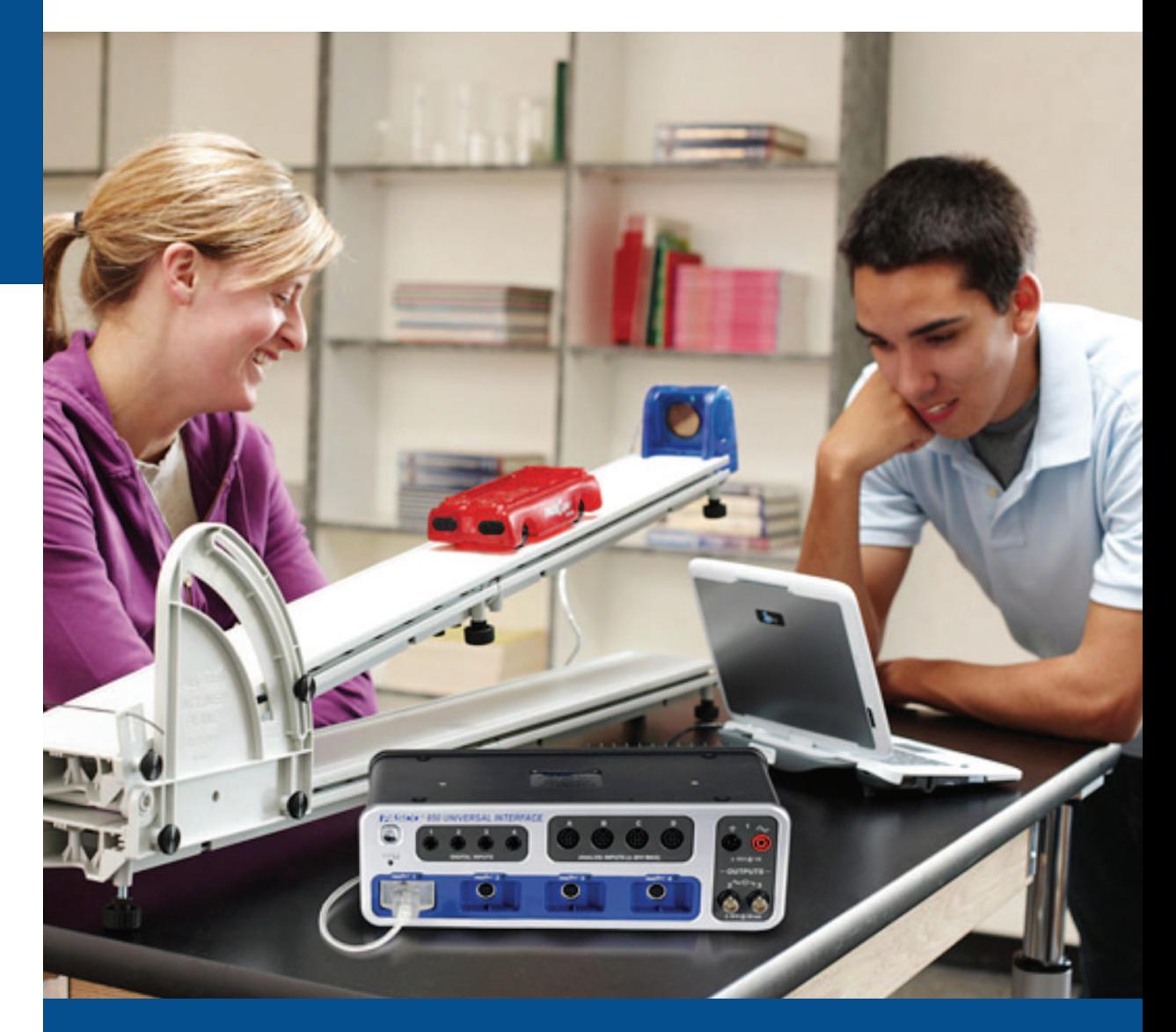

# **ПО ФИЗИКЕ**

для обучающихся с цифровыми лабораториями PASCO (в соответствии с ФГОС С(П) 00)

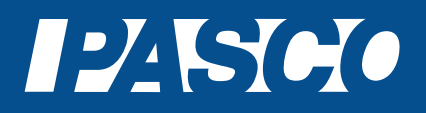

Мерзляков А.В., Петрова М.А.

Учебное пособие для обучающихся по организации и проведению лабораторных работ по физике на уроке с цифровыми лабораториями PASCO (в соответствии с ФГОС С(П) 00).

Полимедиа

**Москва 2015** 

УДК 371.388.6 ББК 74.262.22

Руководитель проекта:

Новикова Елена Владимировна – генеральный директор компании Polymedia, кандидат химических наук, докторант кафедры «IT в государственном управлении» РАНХ и ГС при Президенте РФ, член Международной ассоциации информационных и коммуникационных технологий InfoComm International

Авторы методических рекомендаций:

- Мерзляков Александр Владимирович кандидат физико-математических наук, доцент кафедры прикладной аэромеханики физико-технического факультета Томского национального исследовательского государственного университета, учитель физики Томского физикотехнического Лицея.
- Петрова Мария Арсеньевна кандидат педагогических наук, руководитель методической службы ЗАО "Полимедиа», четырежды лауреат конкурса «Грант Москвы» в области образования, Трижды Соросовский учитель, эксперт ЕГЭ по физике,

Учебное пособие для обучающегося по организации и проведению лабораторных работ на уроке по физике с цифровыми лабораториями PASCO (в соответствии с ФГОС С(П) ОО). - М.: Полимедиа, 2015, 68 с.

ISBN 978-5-9904628-9-2

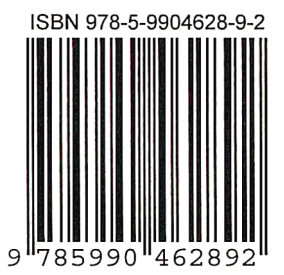

УДК 371.388.6 ББК 74.262.22

© Все права защищены

### Лабораторная работа на тему:

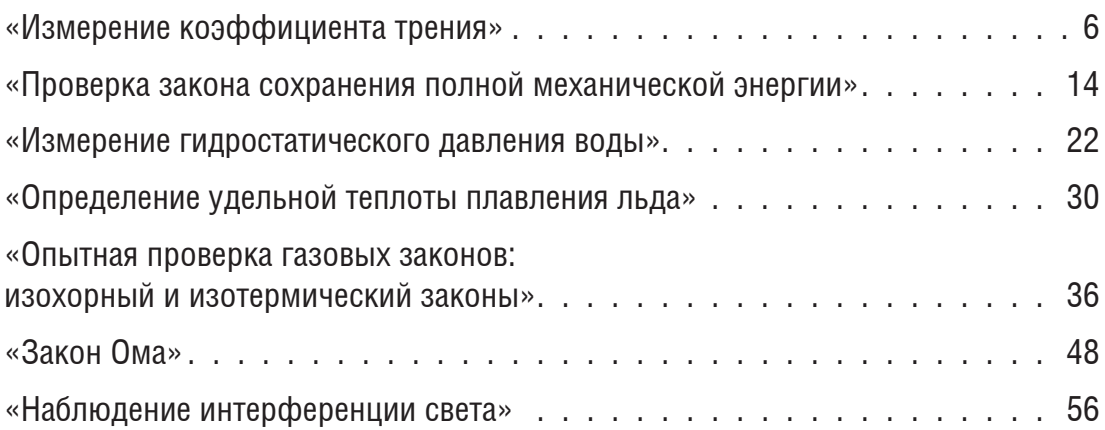

## Лабораторная работа на тему «Измерение коэффициента трения»

#### Введение

Для того чтобы объект двигался с постоянной скоростью, к нему необходимо приложить силу, равную силе трения скольжения. Датчик силы в работе измеряет силу тяги, которая равна силе трения скольжения при равномерном движении, по второму закону Ньютона.

Коэффициент трения скольжения ( $\mu_k$ ) — это отношение силы трения скольжения F<sub>k</sub> к силе давления объекта на поверхность N:

$$
\mu_k = \frac{F_k}{N} \tag{1}
$$

Если поверхность неподвижна и горизонтальна, то сила давления объекта на поверхность равна силе тяжести. Измерив ее, а также силу трения, можно определить коэффициент трения по формуле (1).

Возможность точно измерить силу предоставляет оборудование PASCO. Датчик силы позволяет измерить любую силу - как силу тяжести, так и силу трения. Информация с датчика поступает в компьютер и обрабатывается там с помощью программы «SPARKvue». Окончательная обработка данных в представленной работе проводится с помощью электронной таблицы MS Excel.t

#### Цель работы:

В этой лабораторной работе мы проведем \_\_\_\_\_\_\_\_, пронаблюдаем \_\_\_\_\_\_, измерим \_\_\_\_\_\_\_\_\_.

#### Гипотеза эксперимента

При ...... движении бруска по горизонтальной поверхности под действием силы тяги, возникает сила ...... . При равномерном движении сила ...... равна силе ............. Коэффициент трения поверхностей друг о друга можно определить с помощью.........., и он зависит от .... обработки поверхностей, и от ..... поверхностей.

#### **Лабораторное оборудование и материалы**

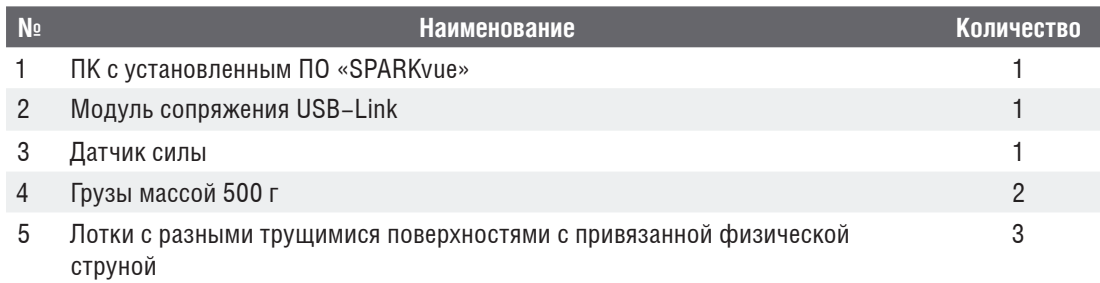

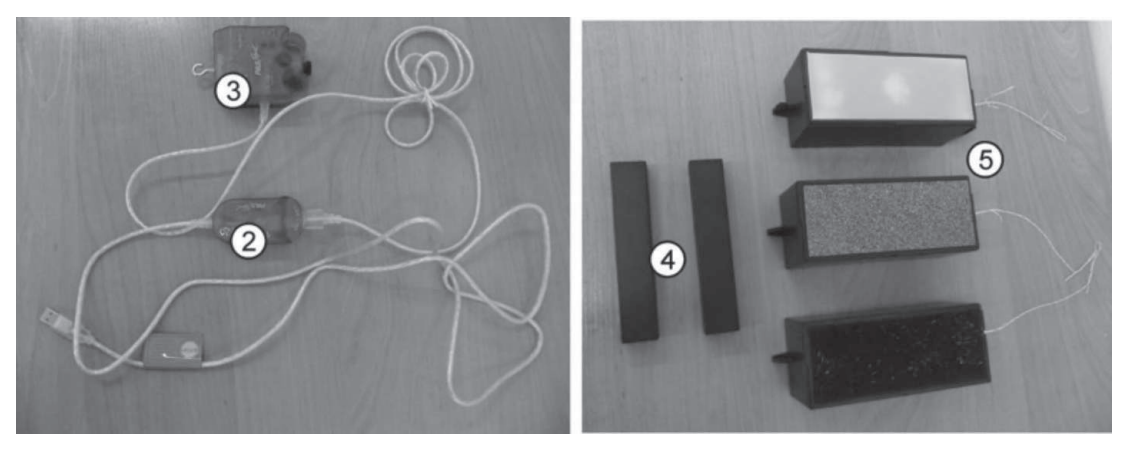

Рис. 1. Основные элементы установки

#### **Техника безопасности**

- 1. Помни о бережном обращении с датчиком, компьютером, лотком с грузами.
- 2. Соблюдай технику безопасности при работе с электрическими приборами.
- 3. Имей в виду, что грузы обладают значительной массой и могут при неаккуратном обращении с ними стать причиной травмы.

#### **Подготовка и проведение эксперимента**

- 1. Соберите установку, как показано на рис. 2. Для этого:
	- а) подключите датчик силы к модулю сопряжения USB-Link;
	- б) в указанный учителем лоток со струной положите два груза массой 500 г каждый;
	- в) зацепите струну лотка за крючок датчика силы.

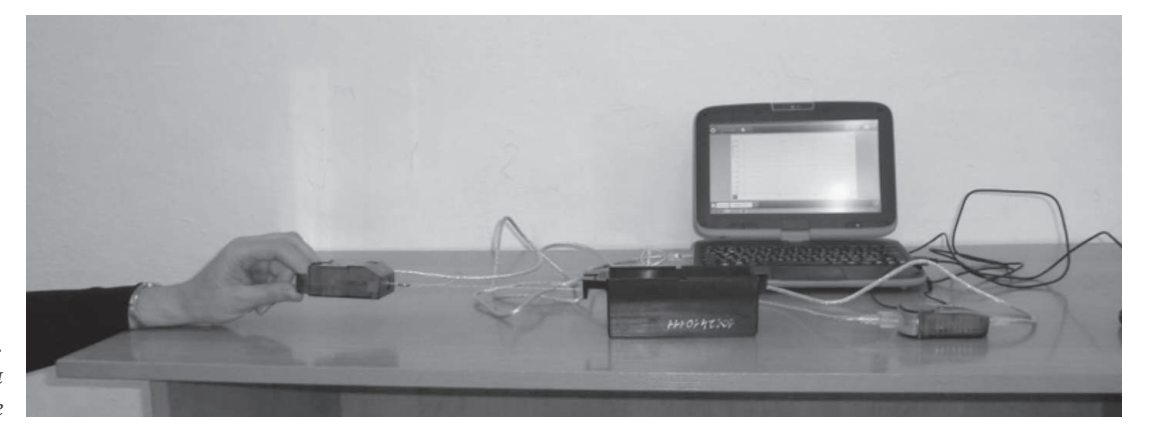

Рис. 2. Экспериментальная установка в сборе

## Лабораторная работа на тему «Определение <u>удельной теплоты</u> плавления льда»

#### **Введение**

Если лед массой  $m_{_1}$  с температурой  $t_{_1}$  поместить в горячую воду массой  $m_{_2}$  с температурой  $\mathfrak{t}_\mathfrak{z}$ , то лед растает, а вода получит новую температуру  $\mathfrak{t}$ . Для этого процесса можно составить уравнение теплового баланса.

Количество отданного тепла рассчитывается по формуле:

$$
Q_1 = C_B m_2 \cdot (t_2 - t), \tag{1}
$$

где  $\text{C}_{_{\text{B}}}$  — удельная теплоемкость воды ( $\text{C}_{_{\text{B}}}$  = 4200 Дж/(кг  $\cdot$  °C)).

Количество принятого тепла рассчитывается по формуле:

$$
Q_2 = C_{JI} m_1 \cdot (0 - t_1) + \lambda m_1 + C_{B} m_1 (t - 0) \tag{2}
$$

где  $\rm C_{_{\cal J}$  — удельная теплоемкость льда ( $\rm C_{_{\cal J}}$  = 2100 Дж/(кг · °C)),  $\rm \lambda$  — удельная теплота плавления льда.

После подстановки в эти выражения измеренных значений масс и температур, значений удельных теплоемкостей льда и воды и приравнивания выражений (1) и (2) получается уравнение для определения удельной теплоты плавления льда, которое нужно решить.

Возможность точно измерить температуру предоставляет оборудование PASCO. Датчик давления и температуры позволяет точно определять температуру в том месте, куда можно доставить провод термопары. С целью снижения потерь энергии плавление проводится в металлическом термосе. Информация с датчика поступает в компьютер и обрабатывается там с помощью программы «SPARKvue». Окончательная обработка данных в представленной работе проводится вручную на специальном бланке.

#### **Цель работы:**

Мы проведем……………………. Пронаблюдаем…………………………….

Проверим справедливость формул для расчета …………..

#### Гипотеза эксперимента

Удельную теплоемкость ............ можно рассчитать с помощью .................. При проведении эксперимента ............ убедимся, что в процессе плавления температура льда .........................

#### Лабораторное оборудование и материалы

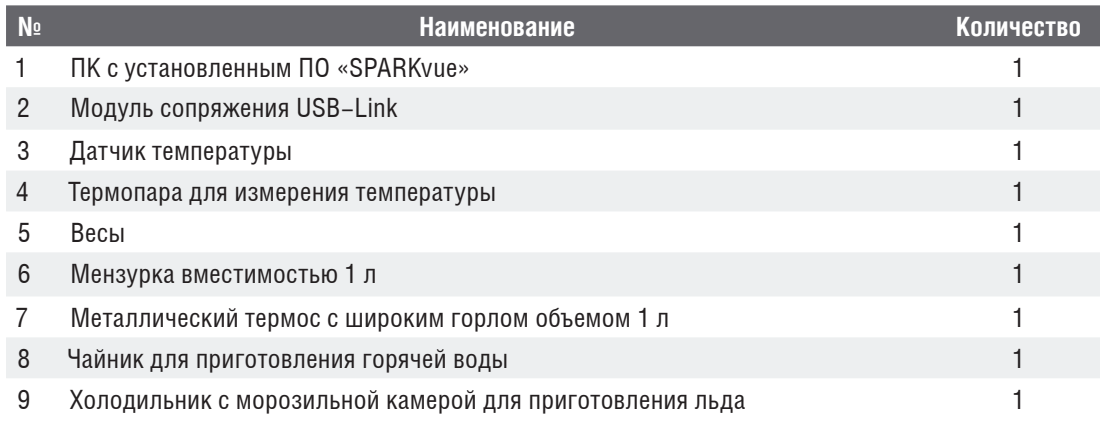

 $\circledR$ 

is.

 $\overline{9}$ 

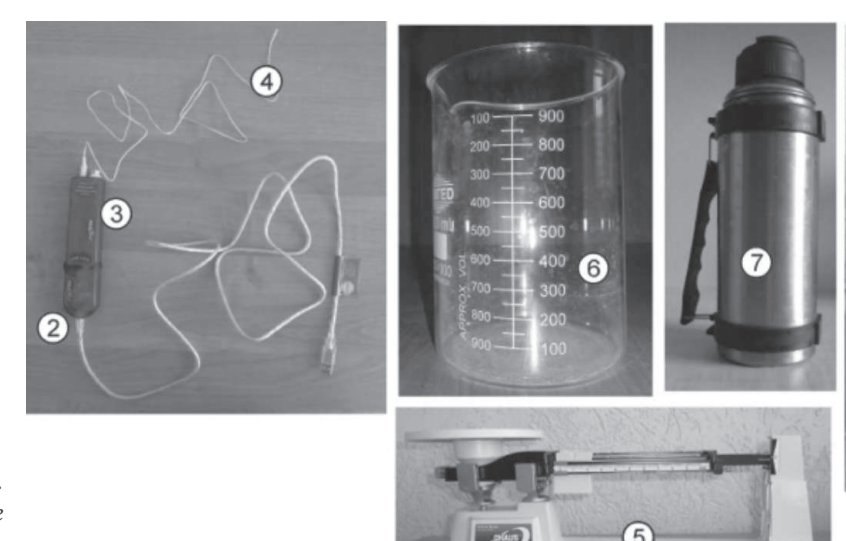

Puc. 1. Основные элементы установки

#### Техника безопасности

- 3. Необходимо помнить о бережном обращении с датчиком, компьютером, весами, чайником и мензуркой с горячей водой и соблюдать технику безопасности при работе с электрическими приборами.
- 4. Необходимо помнить, что переливать воду из чайника в мензурку и из мензурки в термос нужно аккуратно, чтобы не облиться и не обжечься. Данную работу выполняет учитель.

### Лабораторная работа на тему «Наблюдение интерференции **CBETA»**

#### Ввеление

Интерференция света от двух когерентных близко расположенных точечных источников приводит к образованию на удаленном экране интерференционной картины, состоящей из темных и светлых полос (интерференционных максимумов и минимумов). Комбинация одной темной и одной светлой полосы называется интерференционной полосой. Ее ширина равна расстоянию между соседними интерференционными максимумами или минимумами. Существует формула, которая позволяет определить ширину интерференционной полосы по характеристикам установки для наблюдения интерференции:

$$
\Delta = \frac{\lambda S}{d} \,, \tag{1}
$$

где  $\Delta$  — ширина интерференционной полосы,  $\lambda$  — длина волны излучения, S расстояние от источников света до экрана, d - расстояние между источниками света. Вывод формулы дан в любом учебнике физики.

Оборудование PASCO предоставляет возможность с помощью опытных данных вычислить ширину интерференционной полосы и по известным значениям  $\lambda$  и S вычислить расстояние d между источниками света. Источником света в опыте служит лазер с фиксированной частотой излучения. Когерентными источниками света являются две близко расположенные щели на специальной диафрагме. Интенсивность света фиксируется высокочувствительным датчиком освещенности, который перемещается поперек интерференционной картины с помощью датчика вращения. Показания датчика вращения позволяют определить положение датчика освещенности на интерференционной картине. Информация с датчиков поступает в компьютер и обрабатывается там с помощью программы «SPARKvue». Эта программа сохраняет информацию с датчиков освещенности и вращения и позволяет представить ее в виде графика. В связи с ограниченностью возможностей представления информации программой «SPARKvue» окончательная обработка данных в данной работе проводится программой «MS Excel» и вручную на специальном бланке.

#### Цель работы:

В этой лабораторной работе мы проведем \_\_\_\_\_\_\_, пронаблюдаем \_\_\_ измерим .

#### Гипотеза эксперимента

Свет представляет собой ................ Любые волны при определенных условиях при наложении могут ..... между собой. В результате ....... света мы получаем ................ Эта картина позволяет вычислить ...............

#### **Лабораторное оборудование и материалы**

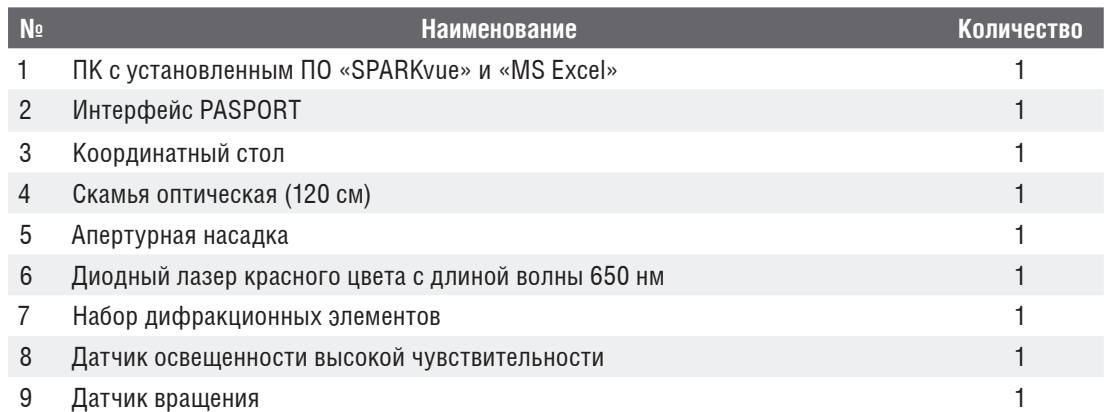

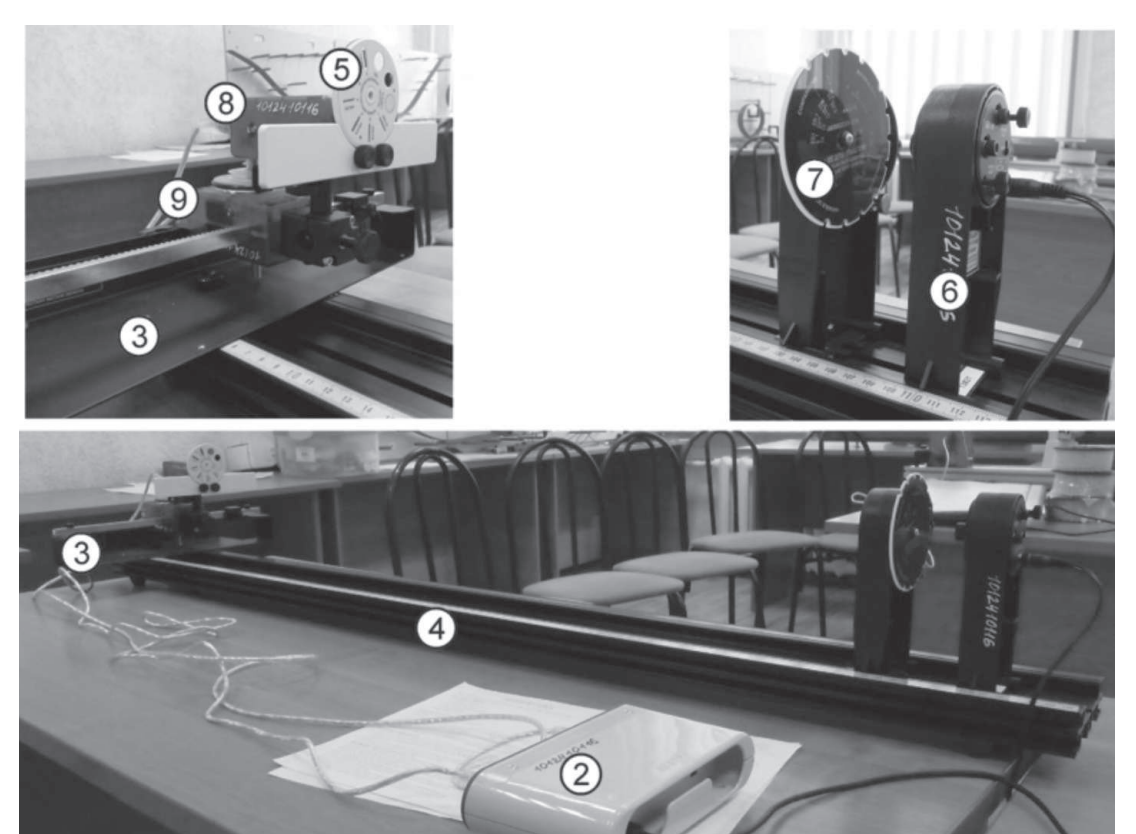

Рис. 1. Основные элементы установки

#### **Техника безопасности**

Помни о бережном обращении с датчиками, компьютером и оптической скамьей (она прошла все настройки, так что двигать ее не рекомендуется). Соблюдай технику безопасности при работе с электрическими приборами и лазерным излучением. Ни в коем случае нельзя смотреть в источник лазерного излучения, это может привести к нарушению чувствительности сетчатки глаза, в результате чего можно остаться без зрения!